Magdalena Cebula <sup>1,2</sup> Jan Tarasiewicz <sup>1</sup> Dominik Stępień <sup>1</sup> Salem Albarudy <sup>1</sup> Adam Skorek <sup>1</sup> Jędrzej Dudzicz <sup>1</sup> Małgorzata Stolarska<sup>1</sup> Mateusz Rymuza<sup>1</sup>

# **No-show - different approach: feature engineering, ML, DL, anomaly detection and AUTOML models**

<sup>2</sup>Orange

<sup>1</sup>WMMData

# **Some about data**

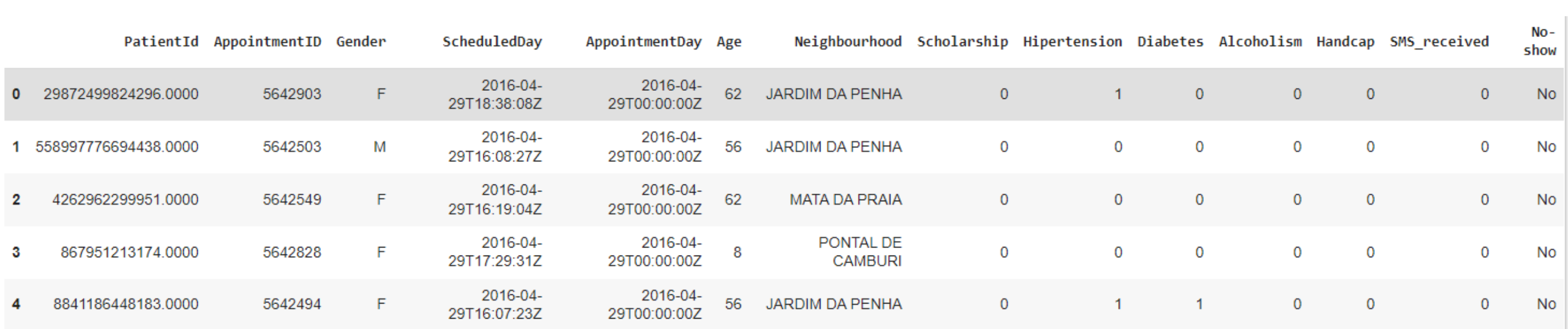

Figure 1. Dataset.

# **Feature engineering - first approach**

### AppointmentID

We use this column for count waiting Time feature and delete it.

### Gender

We leave this column with change F/M to 0/1

### Age

We leave this column and drop value  $\leq 0$  or value  $\geq 110$ .

### Neighbourhood

We use one hot encoding.

### PatientId, Scholarship, Hipertension, Diabets, Alcoholism, Handcap, SMSRecived

We leave those columns as were.

We create category "OTHER" for Handcap > 1, because Handcap = 2 has 183 occurrence, Handcap = 3 has 13 occurrence, Handcap = 4 has 3 occurrence.

#### Dates

We create feature like hour, day and month, dayOfWeek from both dates and waitingTime.

### Train-validation-test split

We split data totaly randomly. This is wrong approach, because it can lead to data leakage.

In our second approach we create feature from patient history: "lastShowTime", "sumAppointxD", "DayOfWeekRatio", "NoShowsRatioxD", "RecentNoShows", "sumNoShowsxD", "last-NoShowTime", "sumRecentNoShows"

# **Feature engineering - second approach**

#### Neighbourhood

We thing about how long should be window of history (param xD). Because if we get all history, the new patient has less records/visits than older patient (with a lot of visits).

We create feature "neighbourhood ratio", where add no-show/show ratio to each neighbourhood. We create category "OTHER" for this neighbourhood which had less than X visit (where X was param, default 200).

#### Handcap

We use pipelines and fit-tranform technic. In our pipeline we have out custom transforer, imputer, scaler and sampler and model.

```
4 pipeline = Pipeline([
       ("custom", MedicalAppointmentsTransformer(neighbourhood_min_count = 200)),
       ("imputer", SimpleImputer(strategy="mean")),
       ("scaler", StandardScaler()),
       ("oversampling", SMOTETomek()),
       ("model", XGBClassifier(random_state=99))
10|)
```
We test a few ML models: Logistic Regression, Decision Tree, Random Forest, XGBoost, Cat-Boost, LigthGBM, SVC, KNN, Naive Bayes and MLP. We select F1 as our metric to evaluate and compare models.

#### PatientId, Scholarship, Hipertension, Diabets, Alcoholism, SMSRecived

We leave those columns as were.

#### Dates

We test approach to detect no show as anomaly. Unfortunatelly, Isolation forest and autoencoder get worse scores than classic ml models.

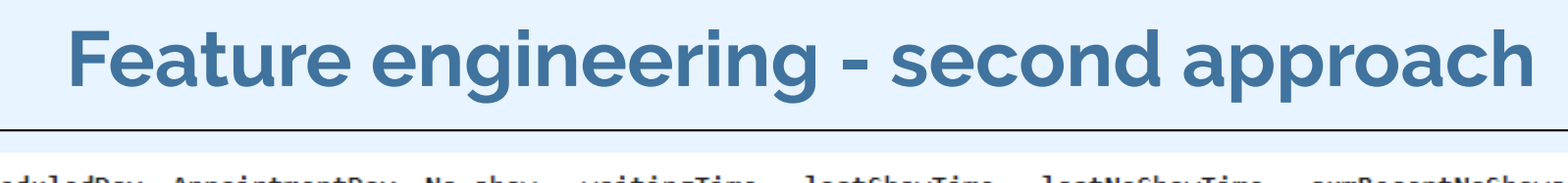

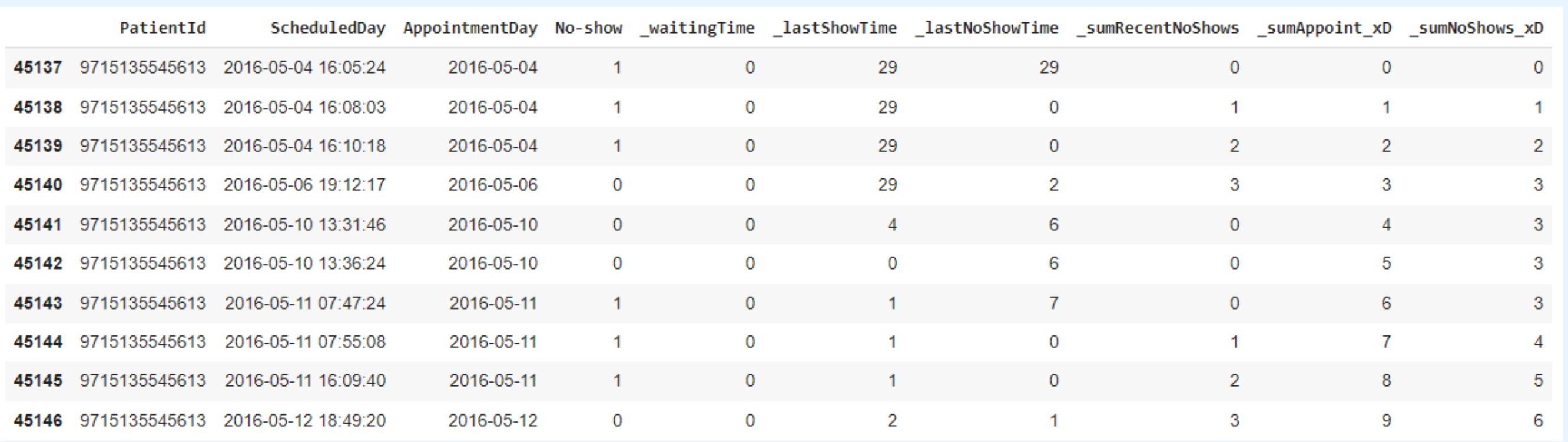

We test a few AutoML tools, the best was Azure AutoML. In our case the best model was RandomForest with StandardScalerWrapper - with  $f1 = 0.54$ .

Figure 2. Sample client after transformation and feature engineering.

#### Train-validation-test split

We draw PatientId which was selected to train, validation, test dataset.

# **Problem with unbalanced data**

In this dataset, we have unbalanced classes.

- **No: 0.7981**
- **Yes: 0.2019**

We test a few methods to balance data: Random-Over Sampling, Random-Under Sampling, Nearmiss, ADASYN, SMOTETomek

The best result get SMOTETomek, so we used them in final pipeline. We test and validate data also in dataset without balancing.

We test anomaly datection approach too.

# **Other transormation**

Figure 3. Example pipeline.

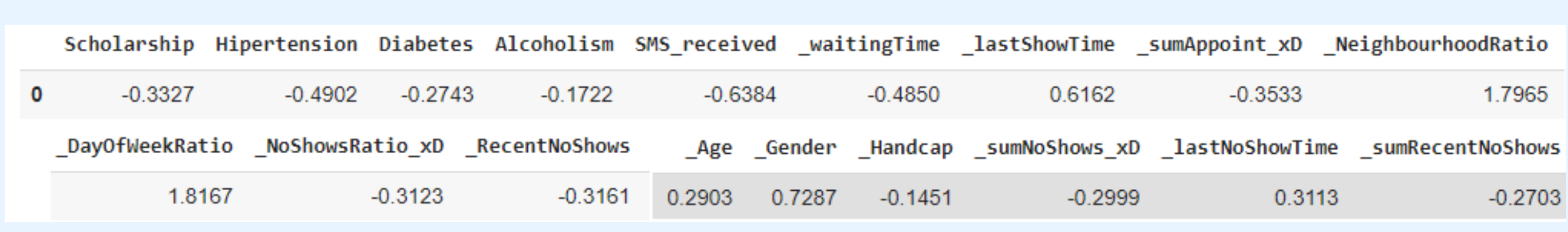

Figure 4. Example row after transformation.

# **Machine learning and Deep learning models**

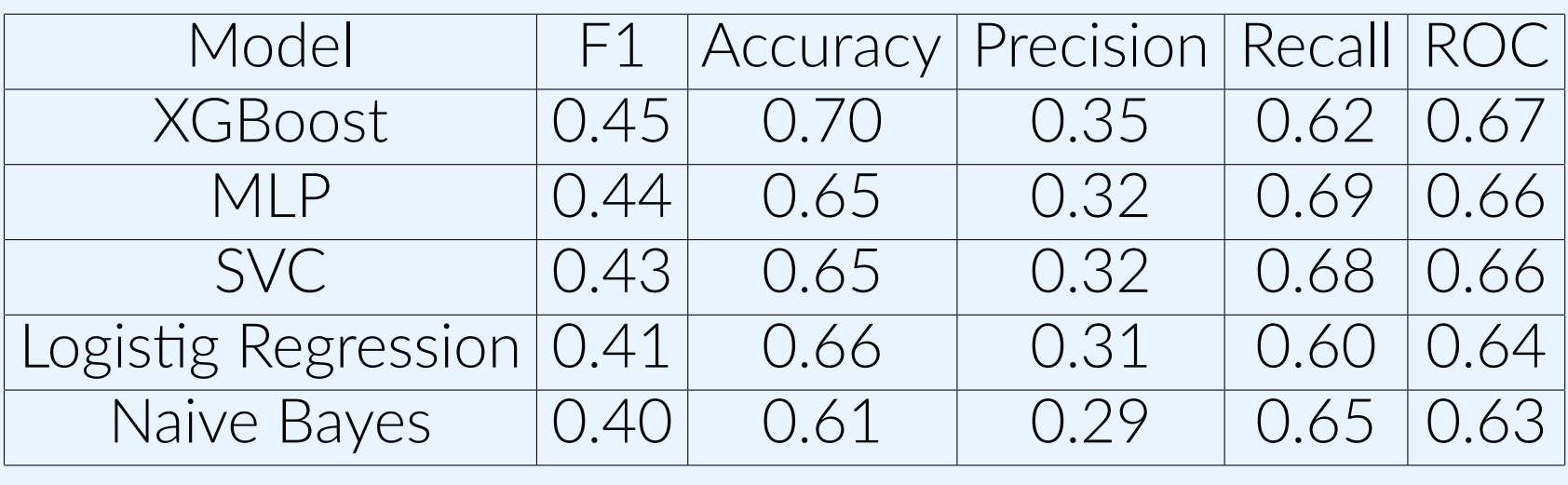

Table 1. Top 5 models

# **Anomaly detection**

F1: 0.25 Accuracy: 0.73 Precision: 0.23 Recall: 0.28

# **AutoML**

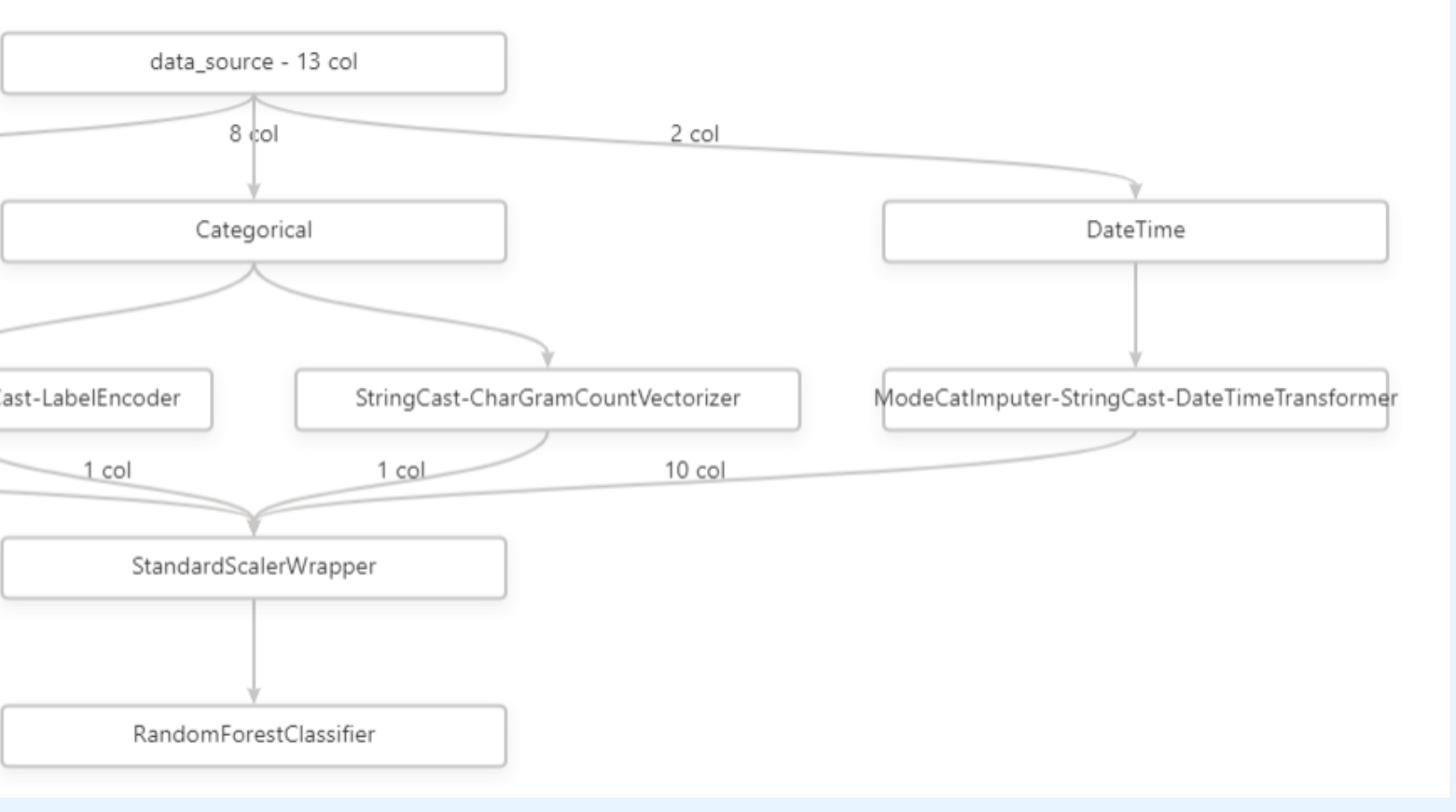

This AutoML have explanations dashboard and we can build responsible AI dashboard.

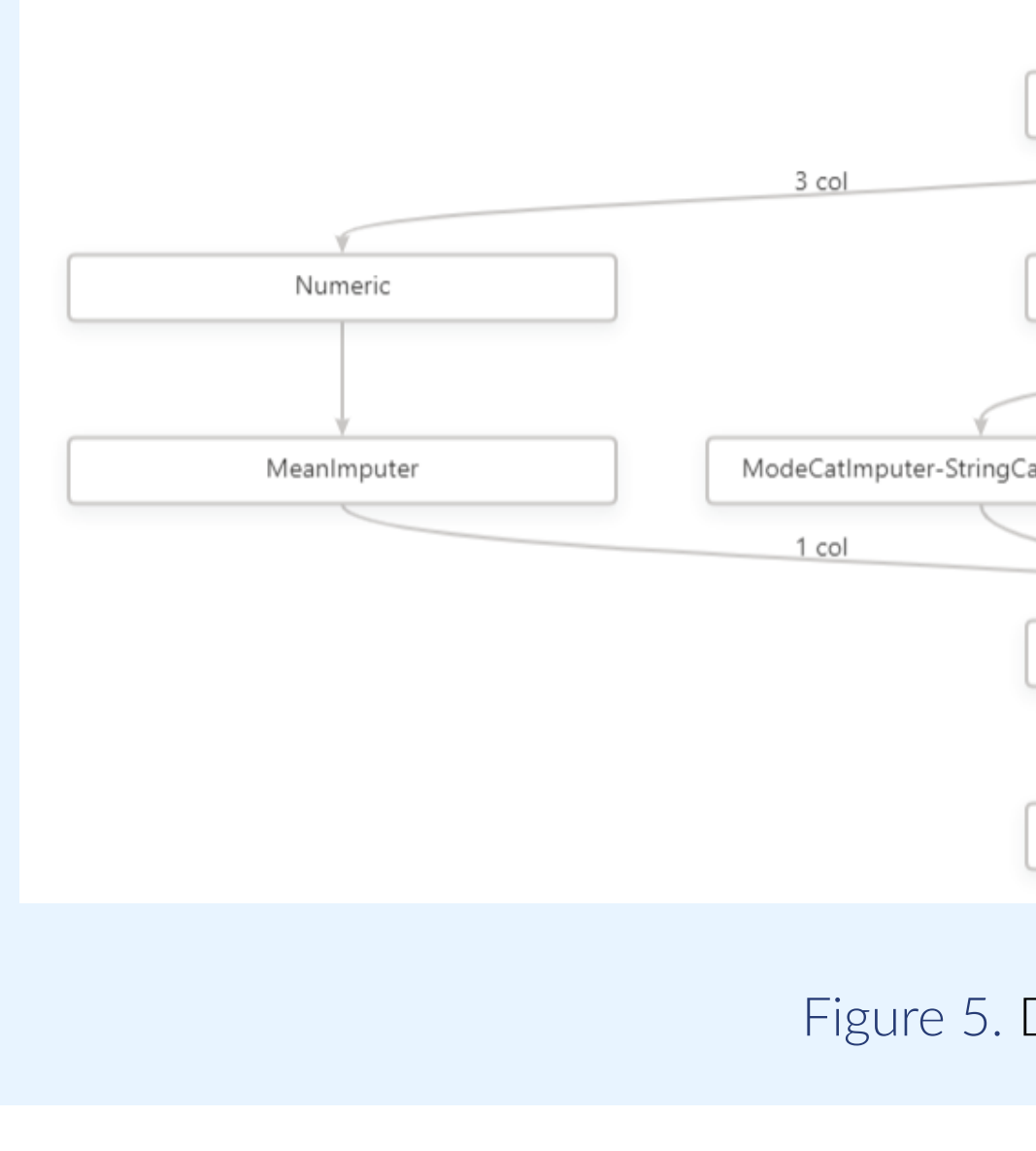

Figure 5. Data transformation from AutoML.

# **References**

https://github.com/DataWorkshop-Foundation/warsaw-project-2 https://www.kaggle.com/datasets/joniarroba/noshowappointments?resource=download